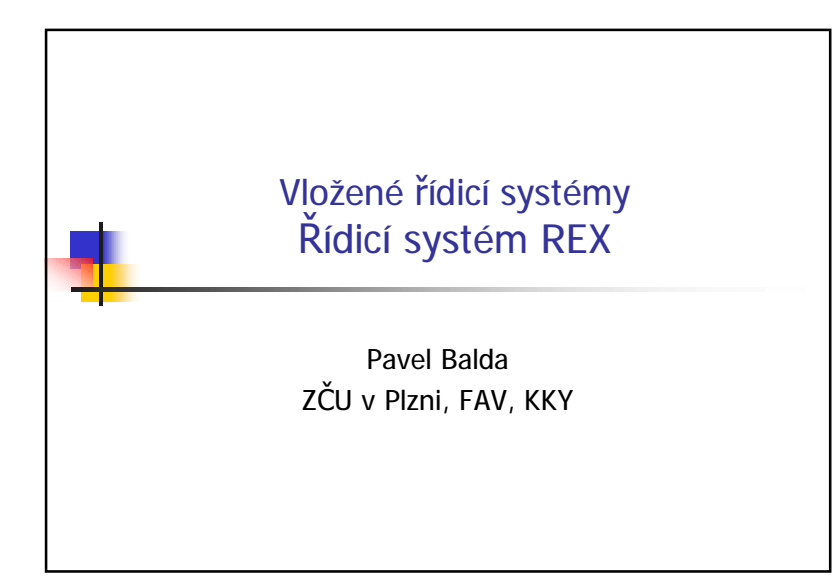

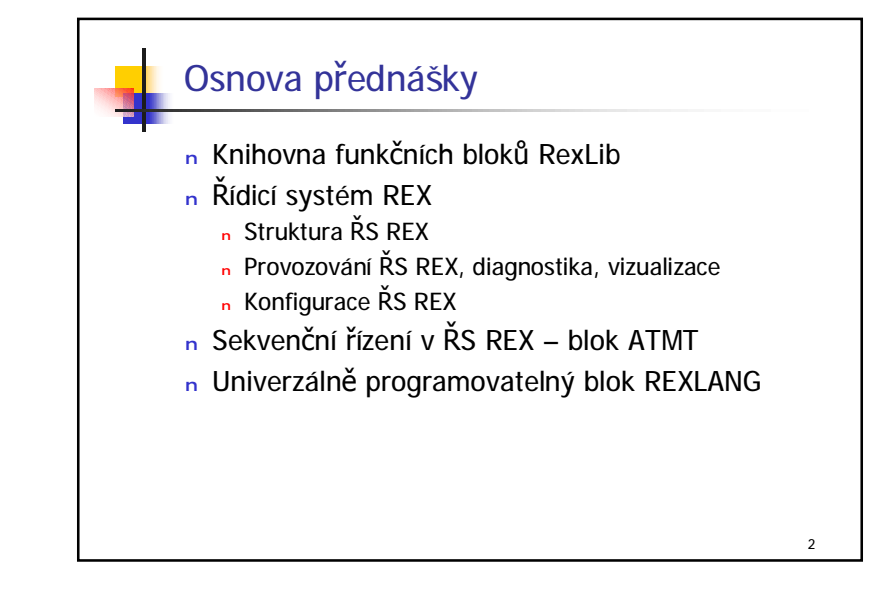

## Řídicí systém REX

<sup>n</sup> Cíle návrhu

- <sup>n</sup> Kompatibilita s globálně rozšířeným programovým systémem Matlab-Simulink
- <sup>n</sup> Kvalitní knihovna funkčních bloků (blockset) splňující požadavky na využití v průmyslu (spolehlivost algoritmů, ošetření mezních stavů …)
- <sup>n</sup> Standardní komunikace s s nadřazeným systémem prostřednictvím OPC (OLE for Process Control)
- <sup>n</sup> Přenositelnost na různé HW i SW platformy (různá cílová zařízení a operační systémy).
- <sup>n</sup> Definované rozhraní pro ovladače vstupně-výstupních zařízení
- <sup>n</sup> Snadná změna řídicích algoritmů změnou konfiguračního souboru

3

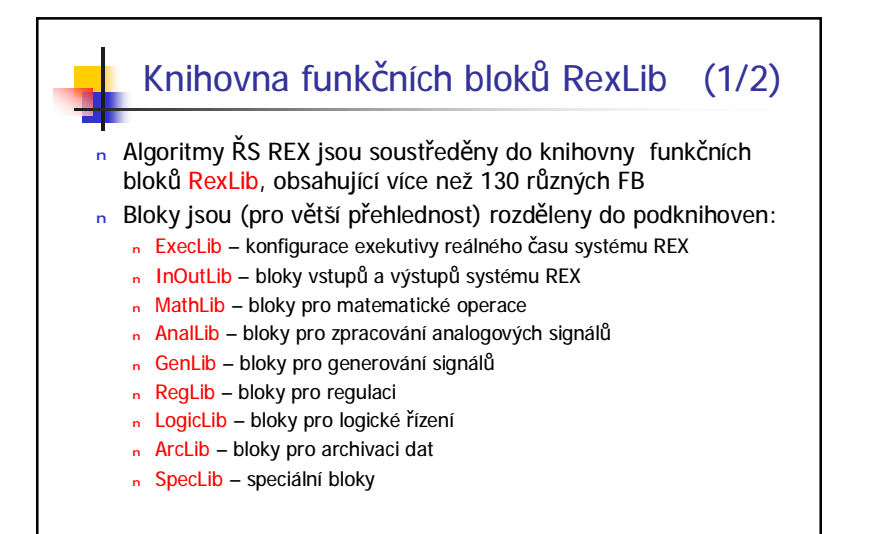

4

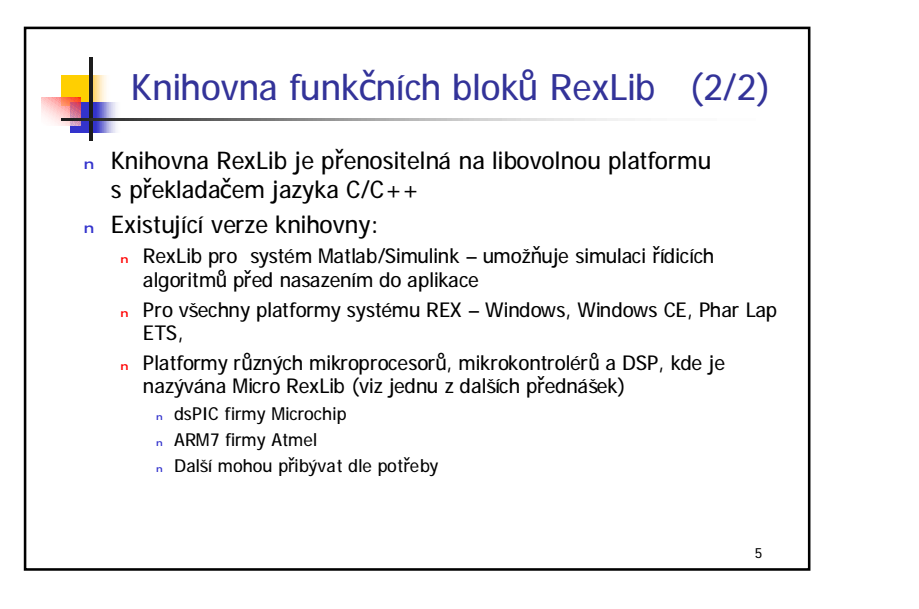

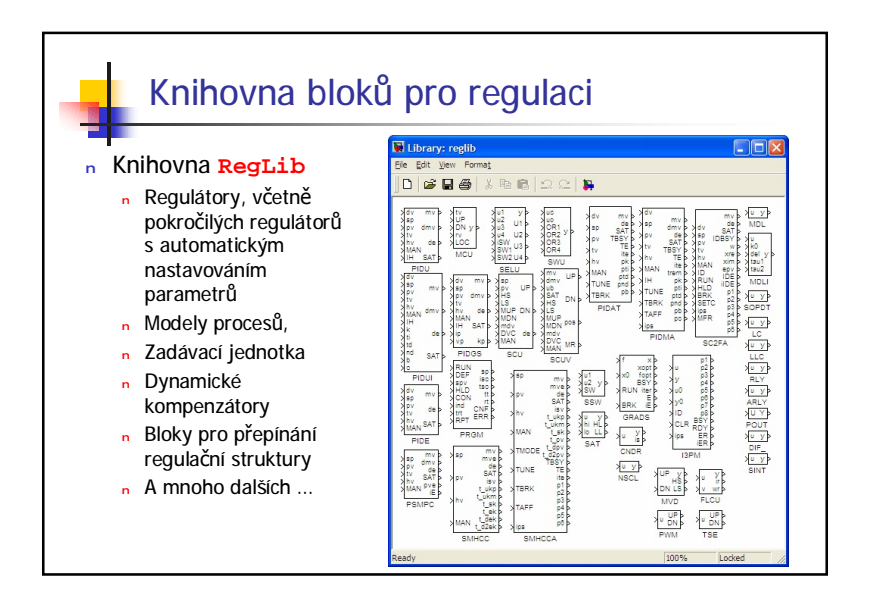

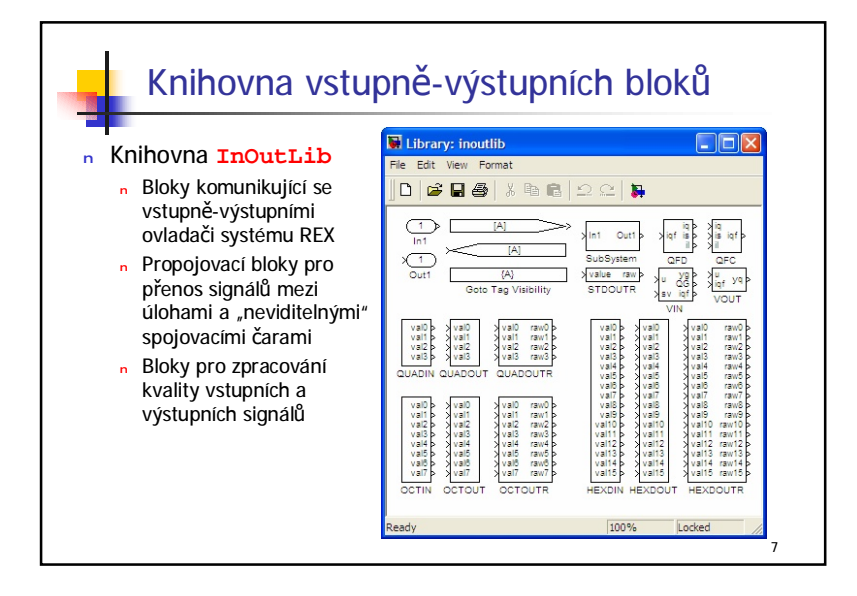

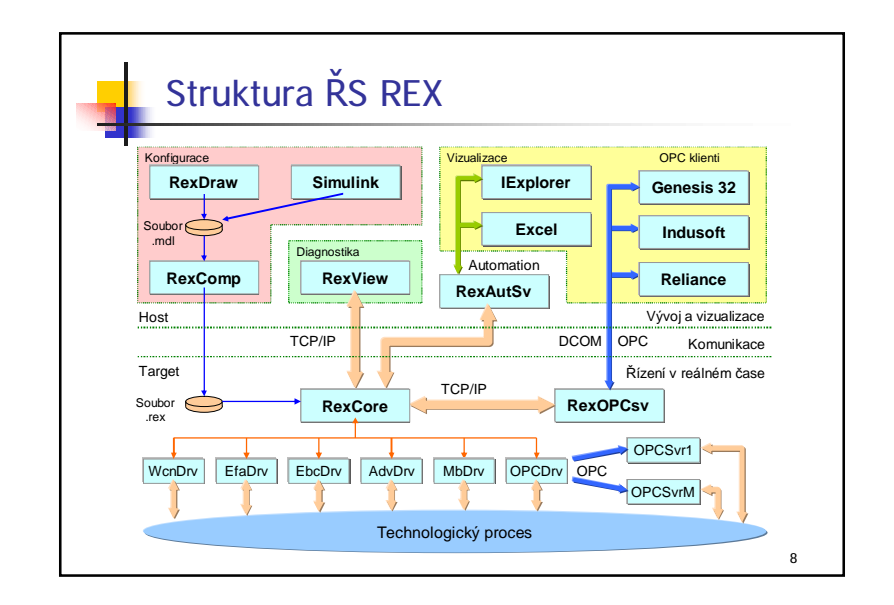

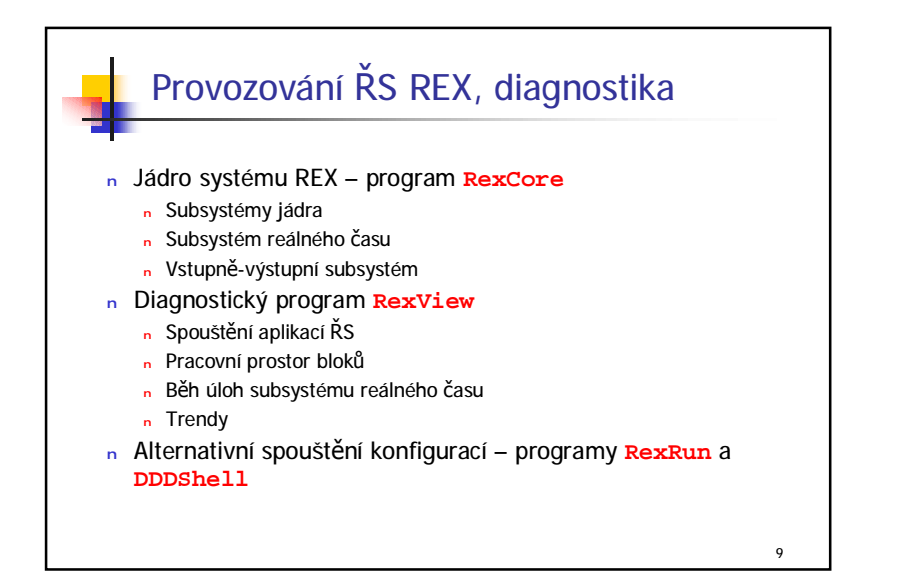

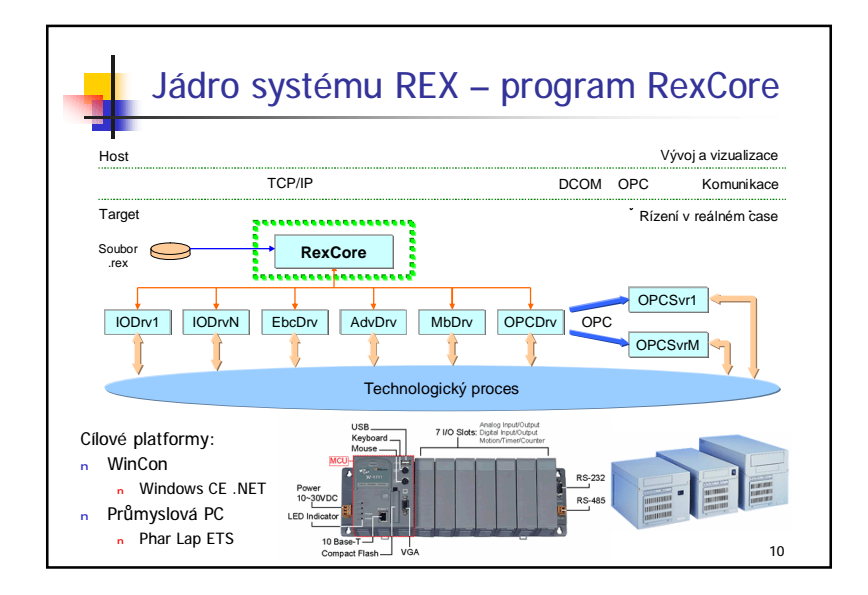

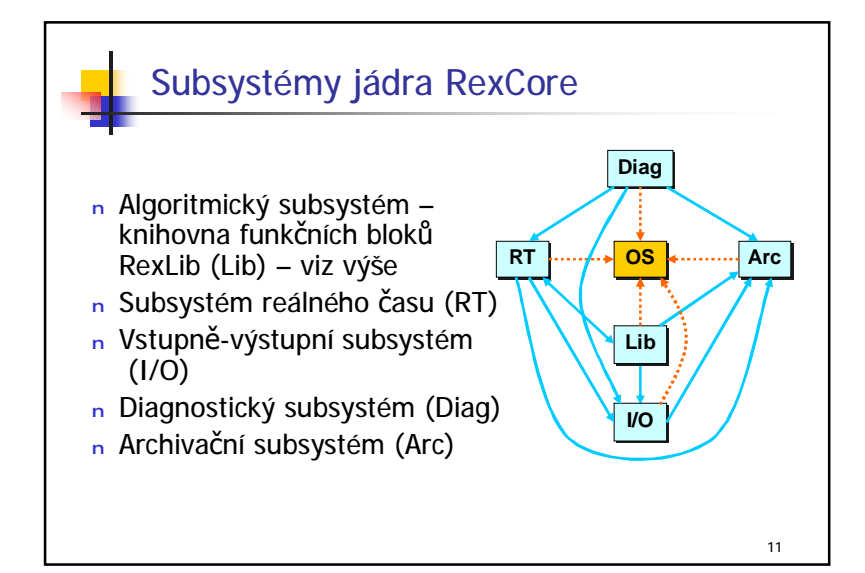

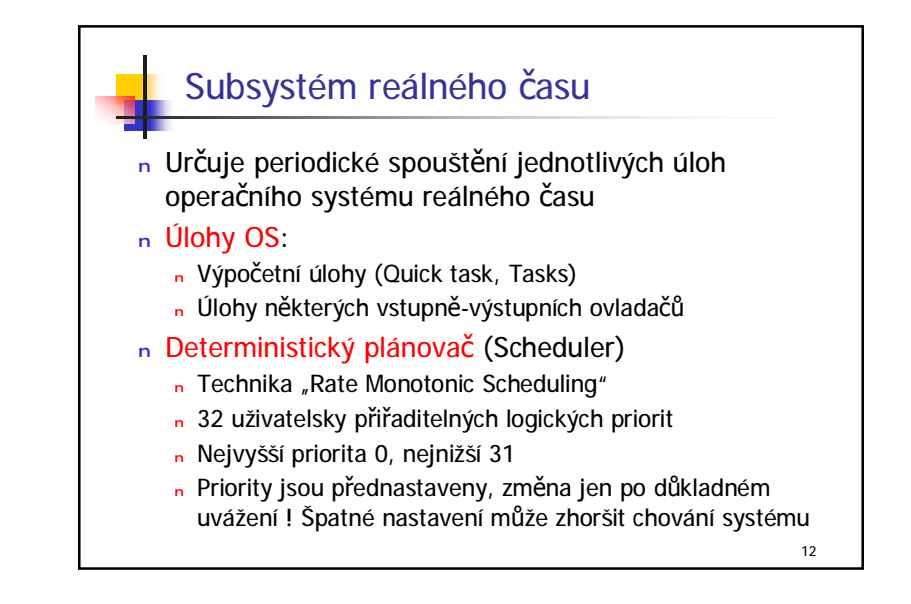

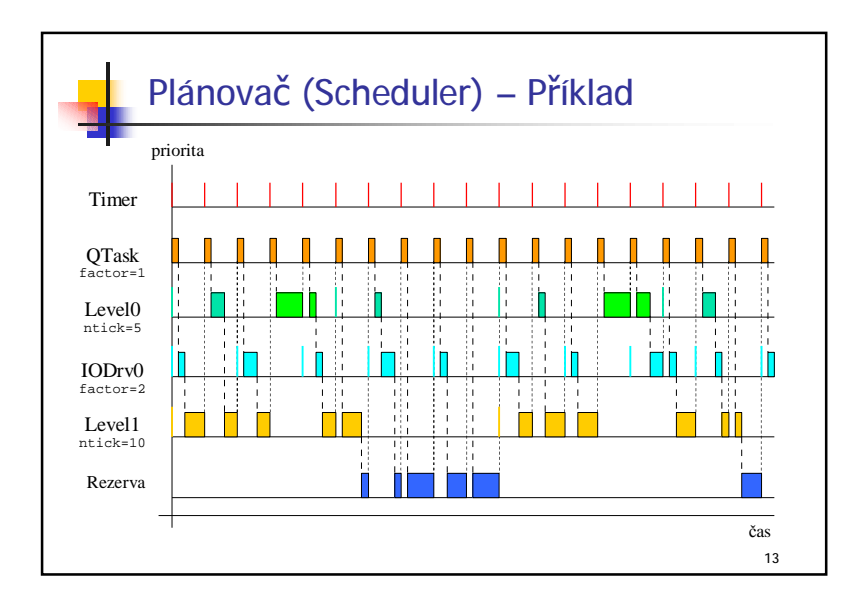

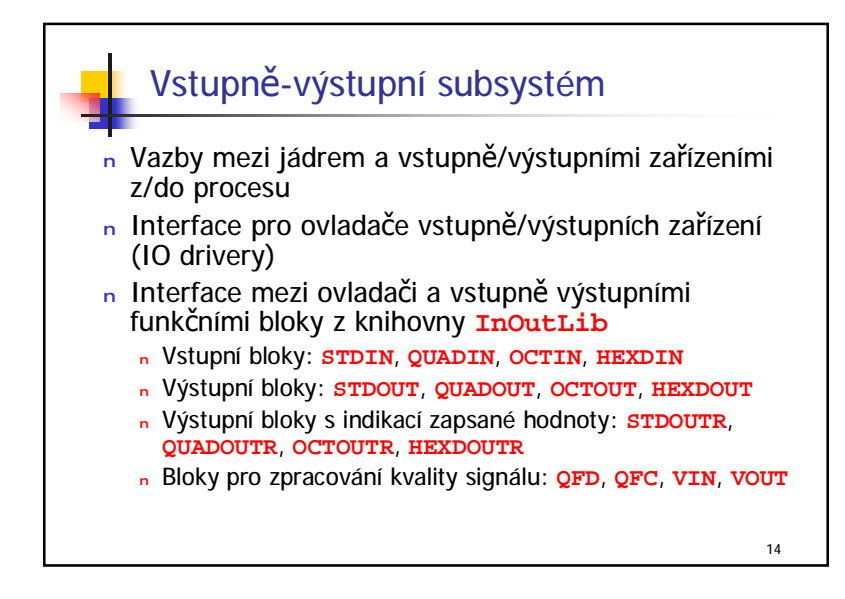

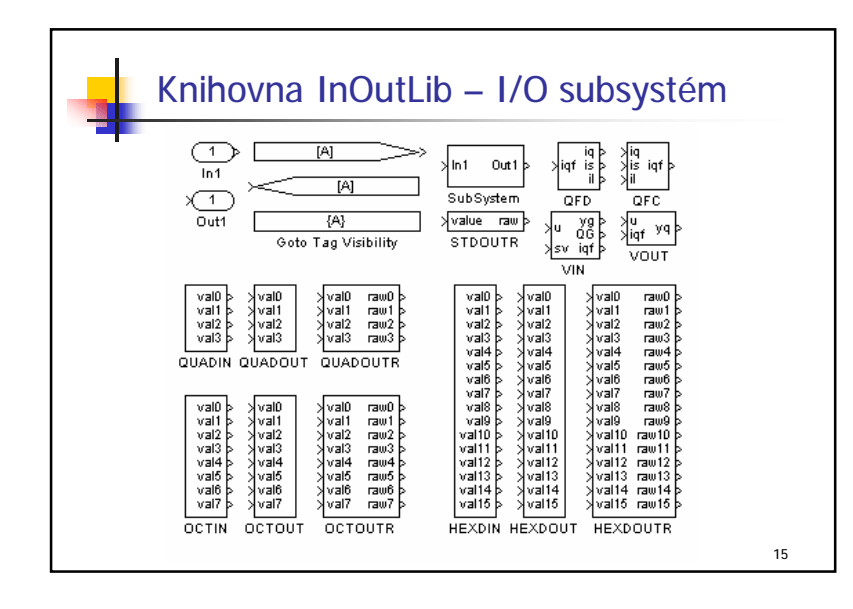

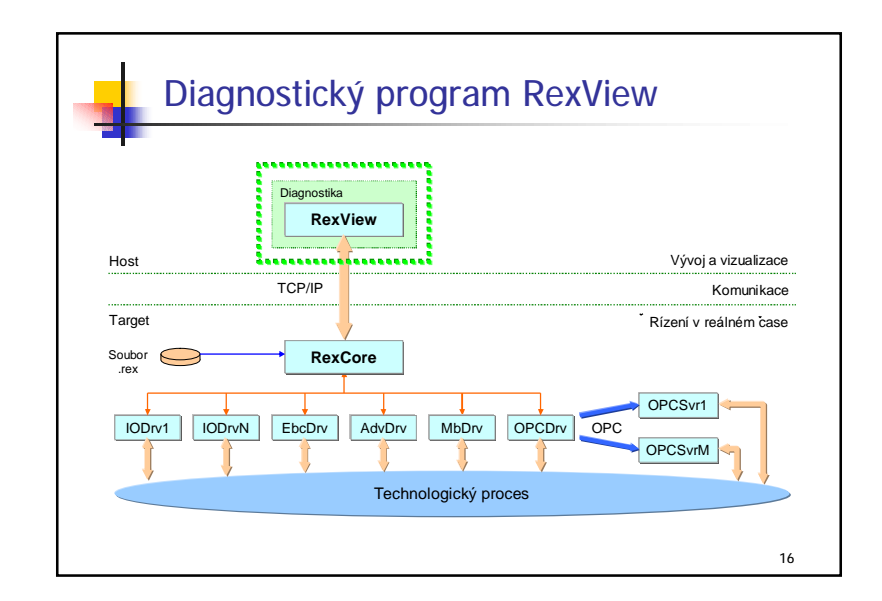

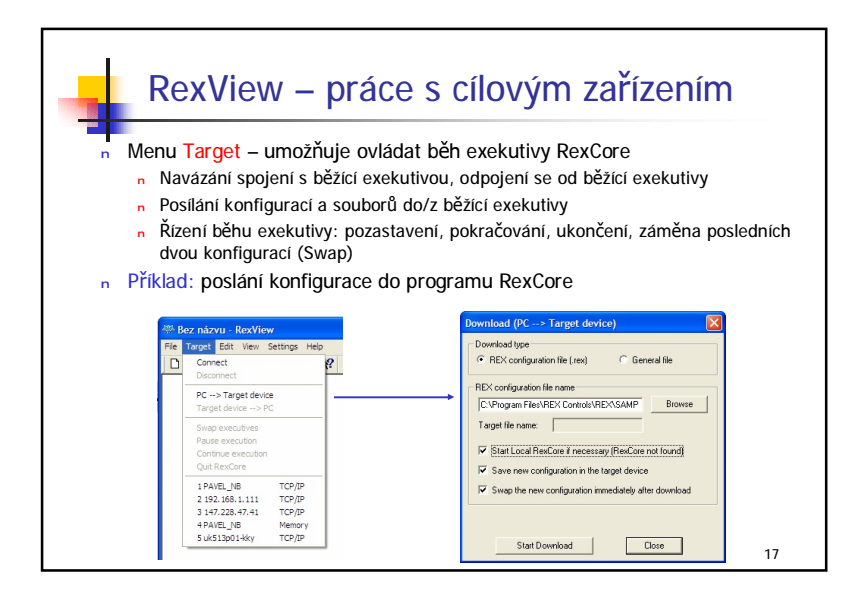

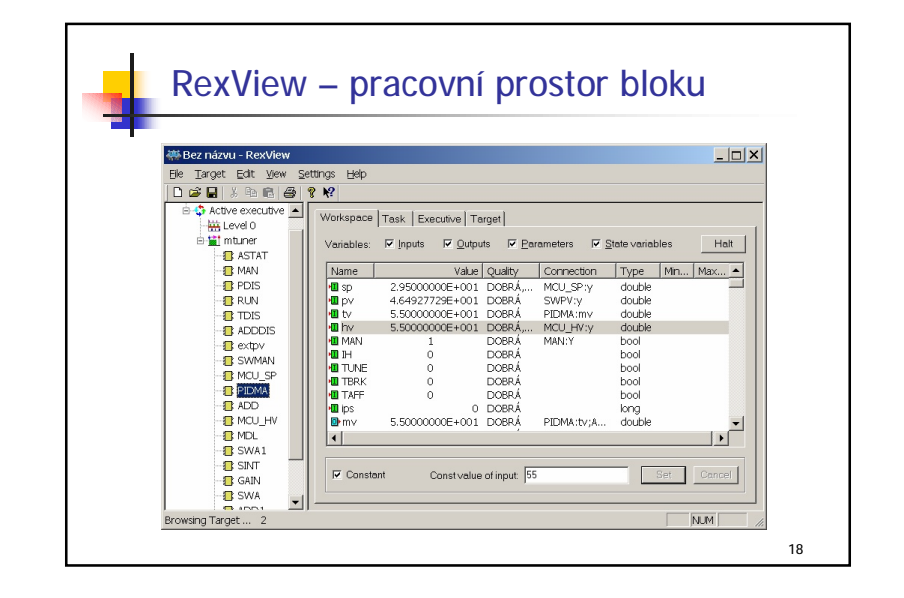

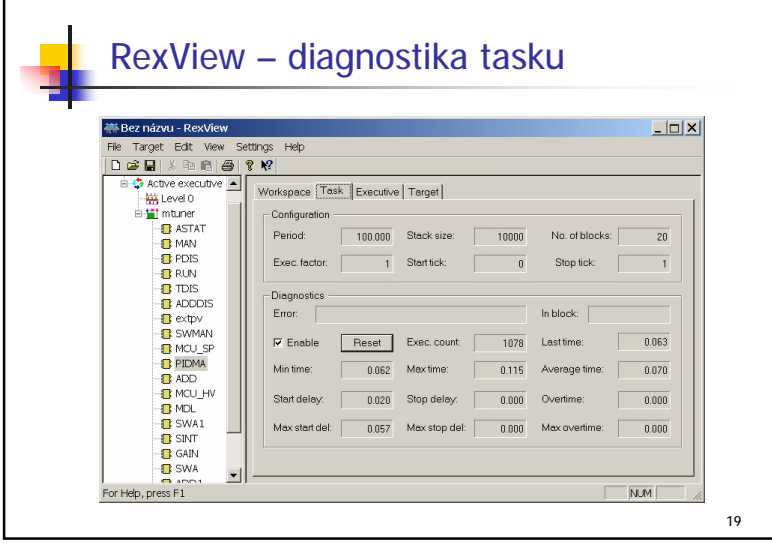

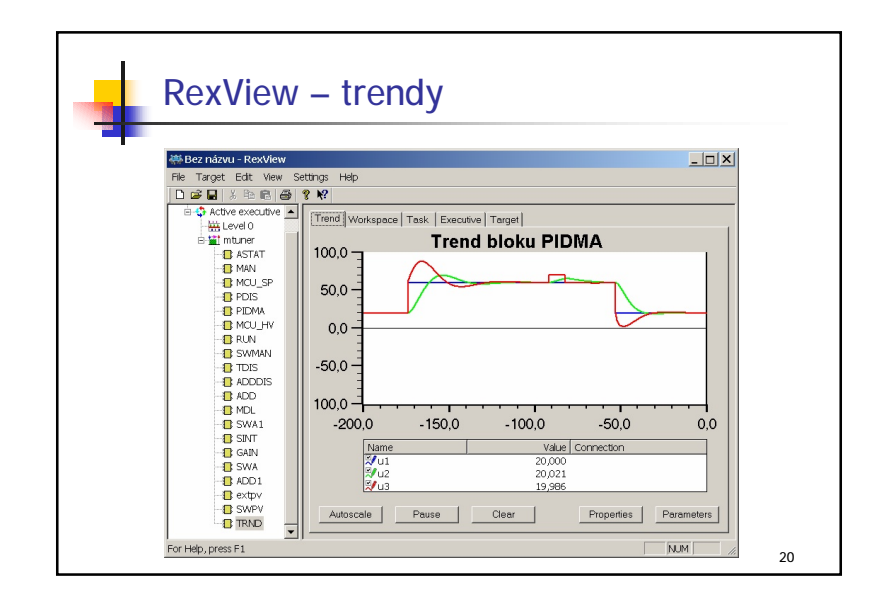

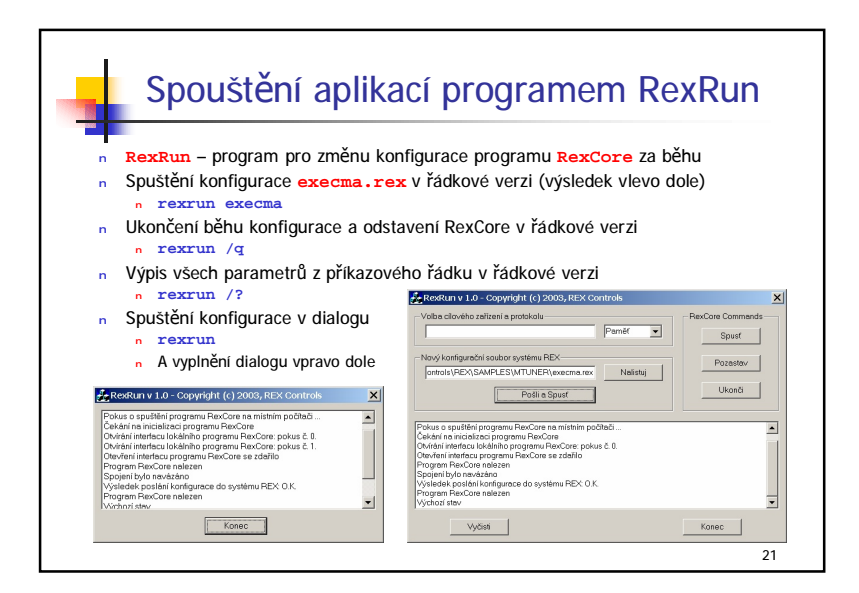

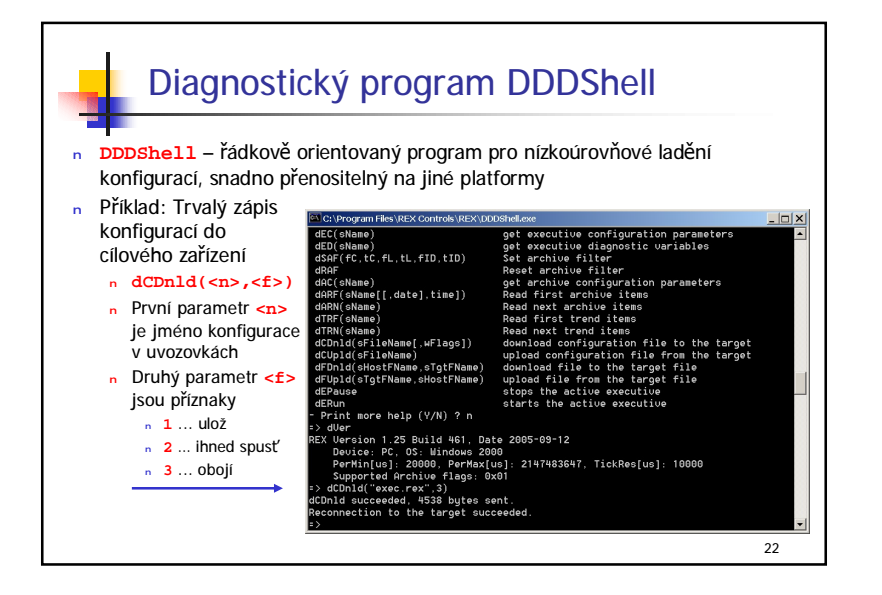

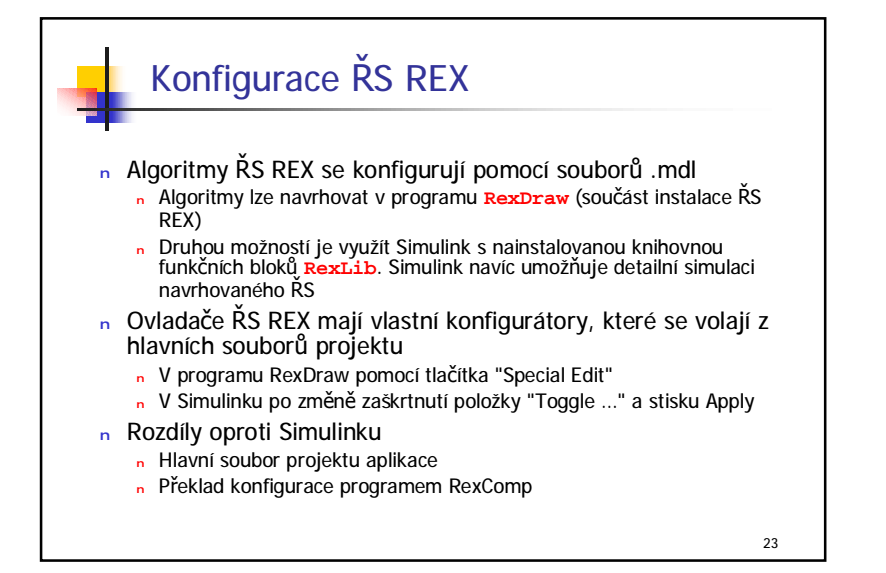

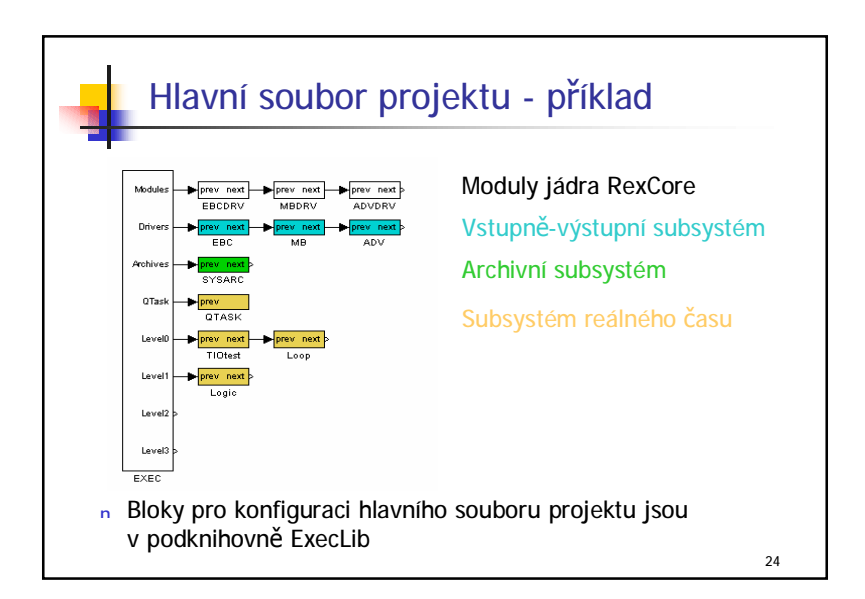

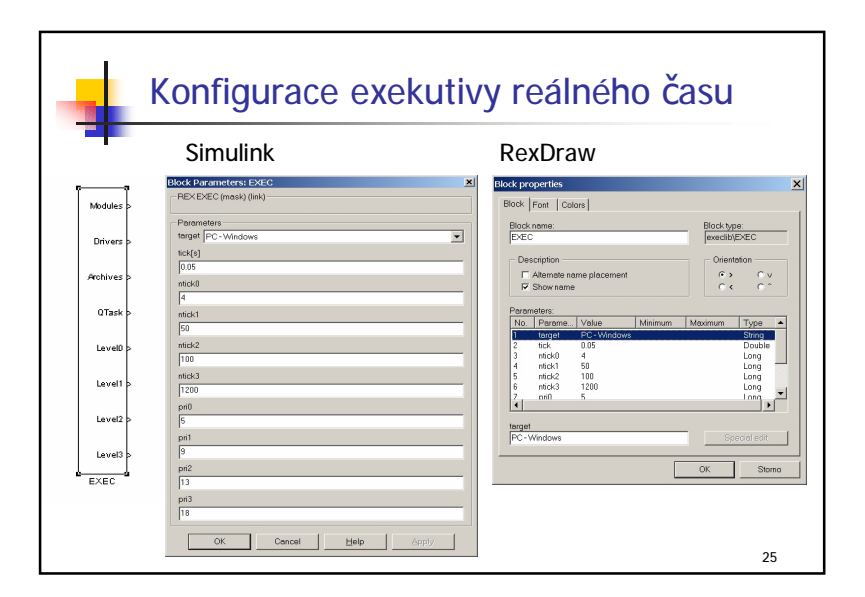

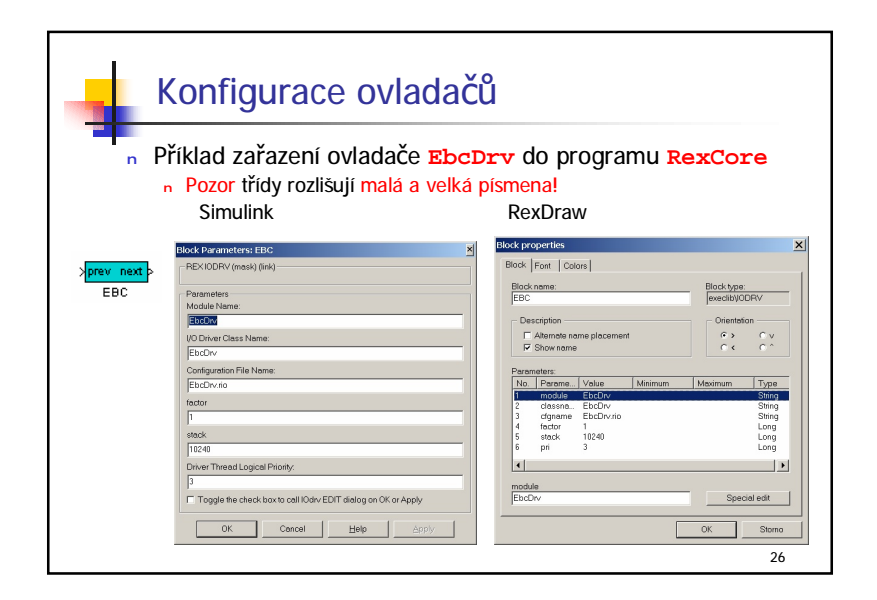

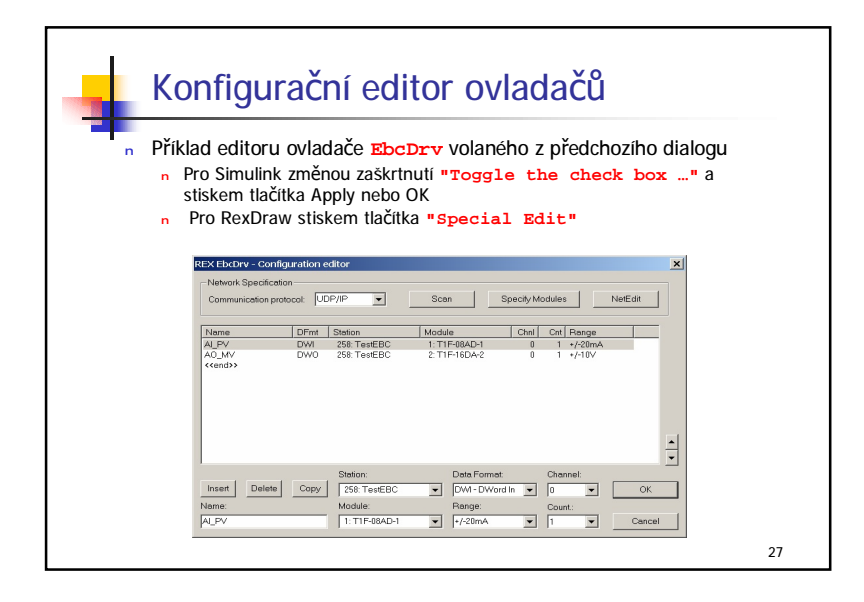

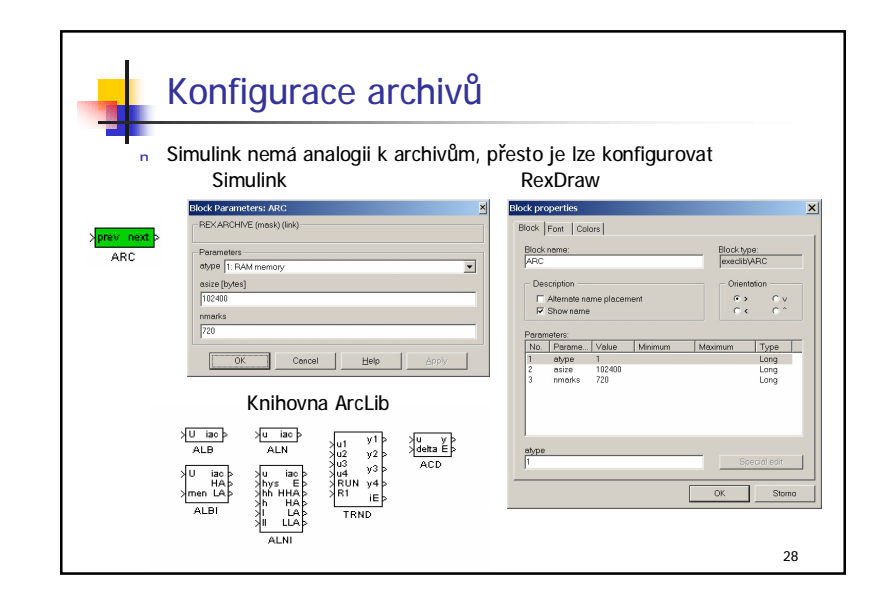

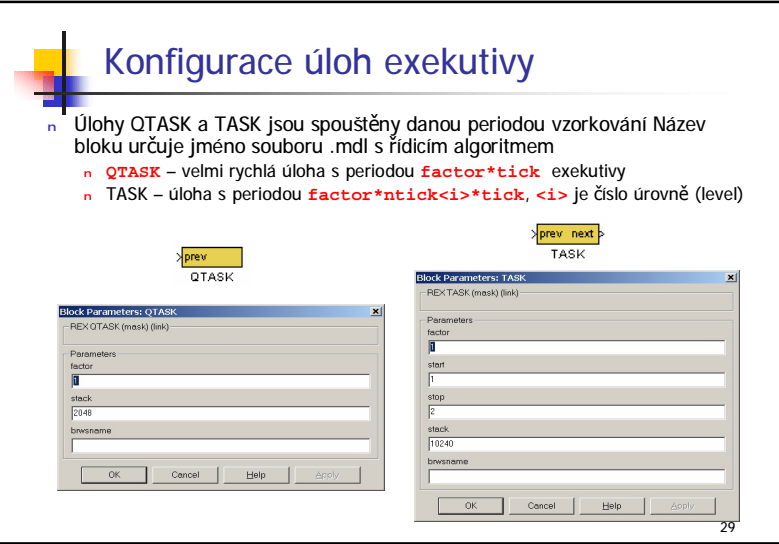

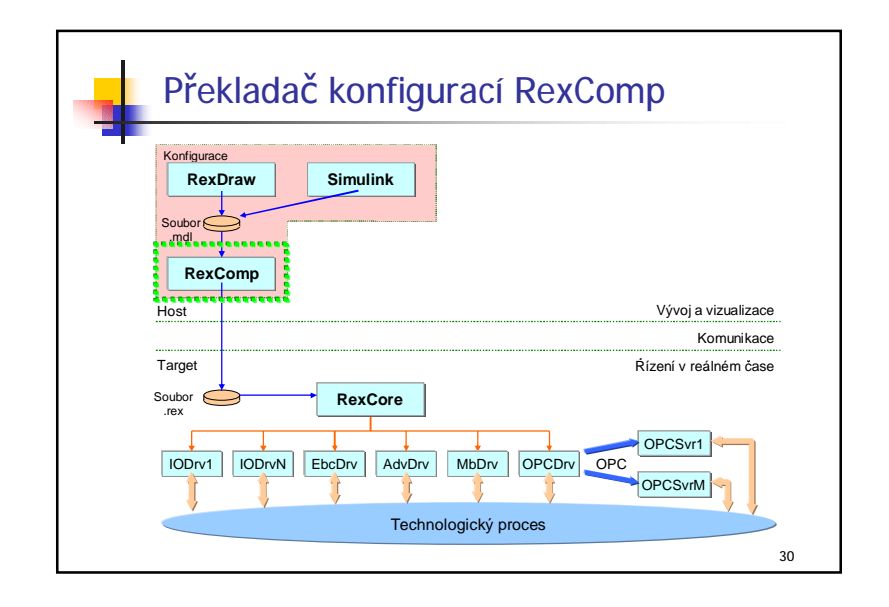

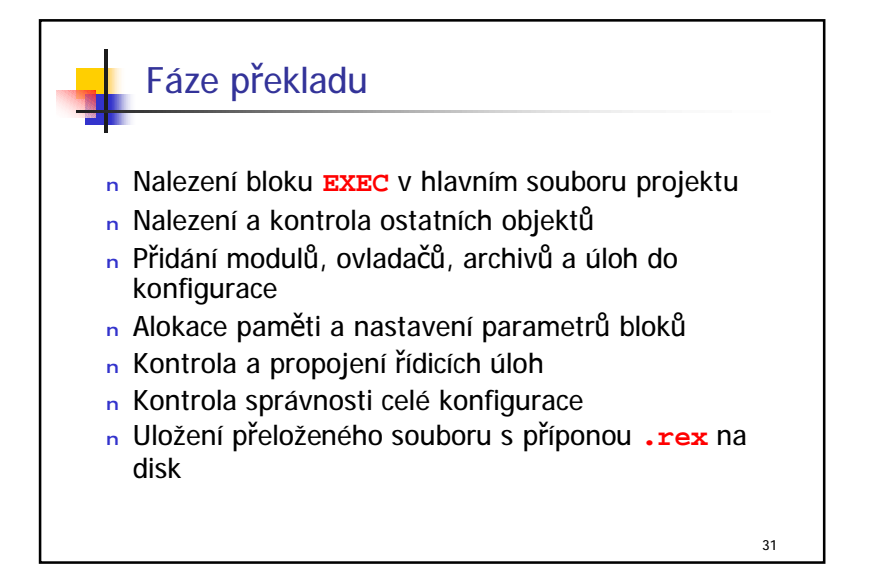

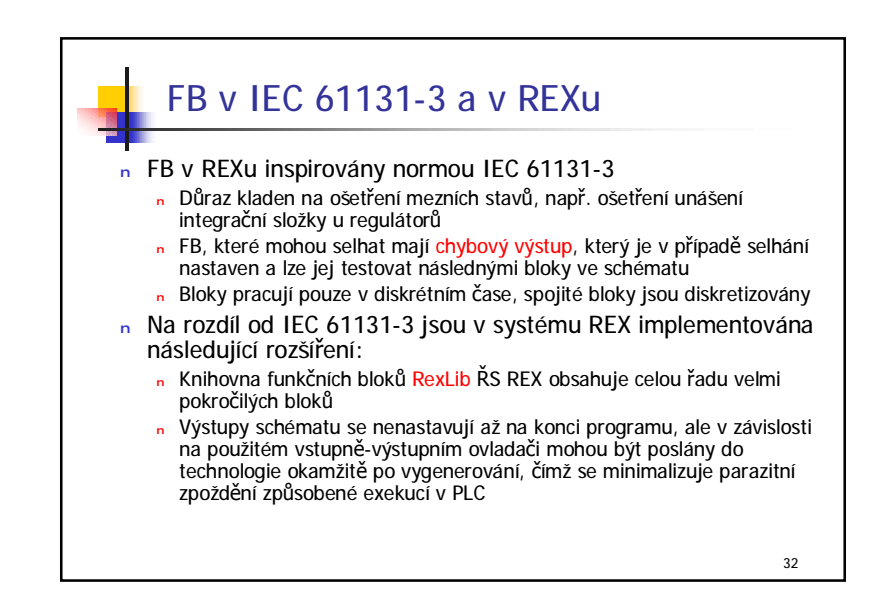

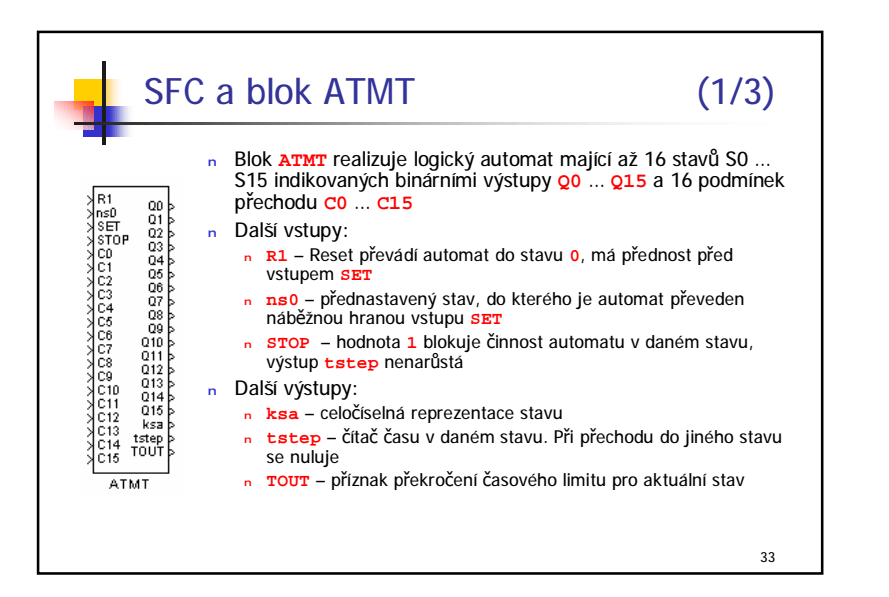

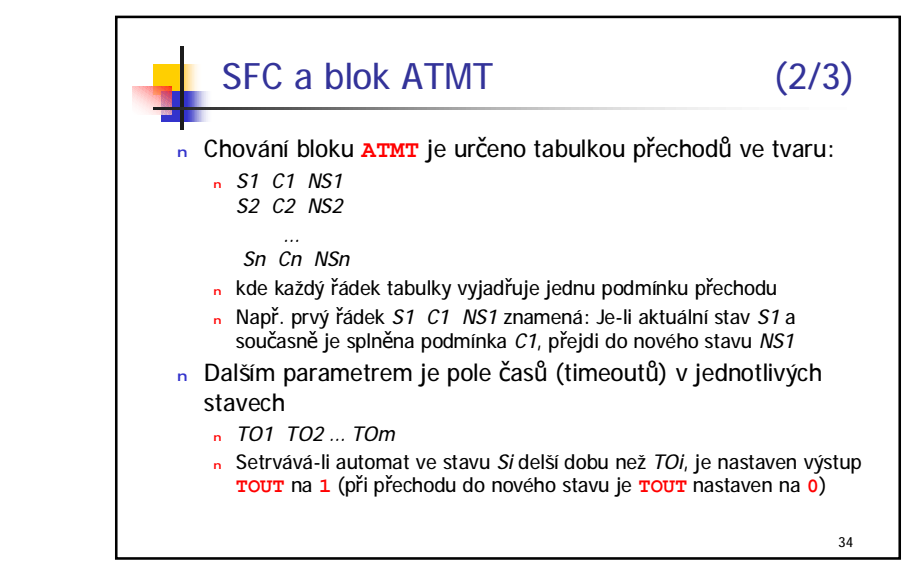

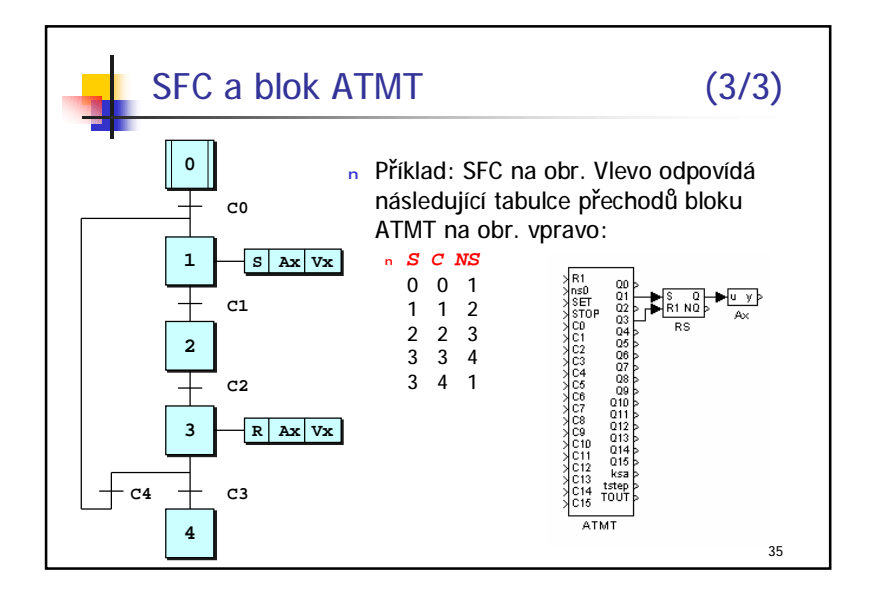

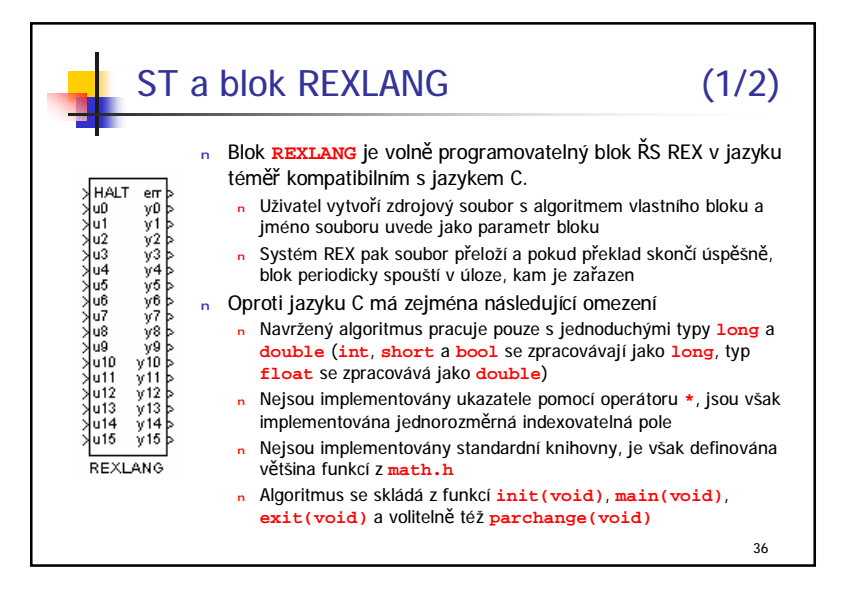

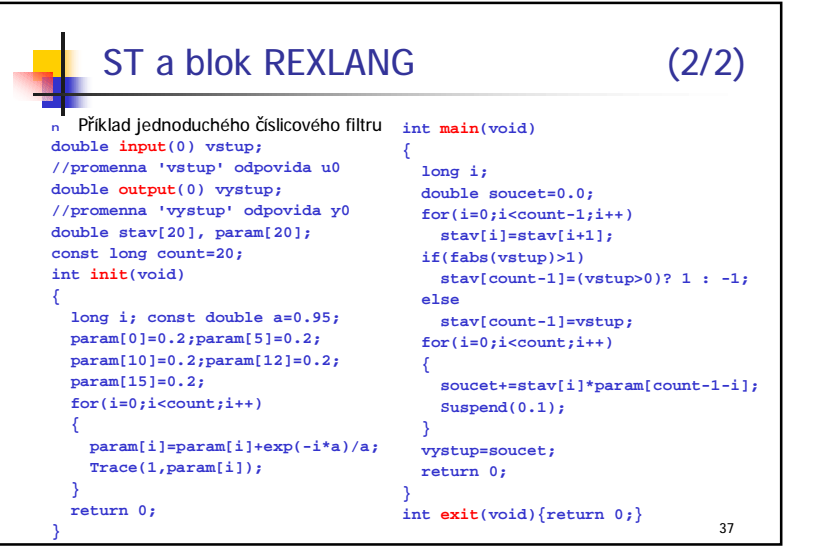

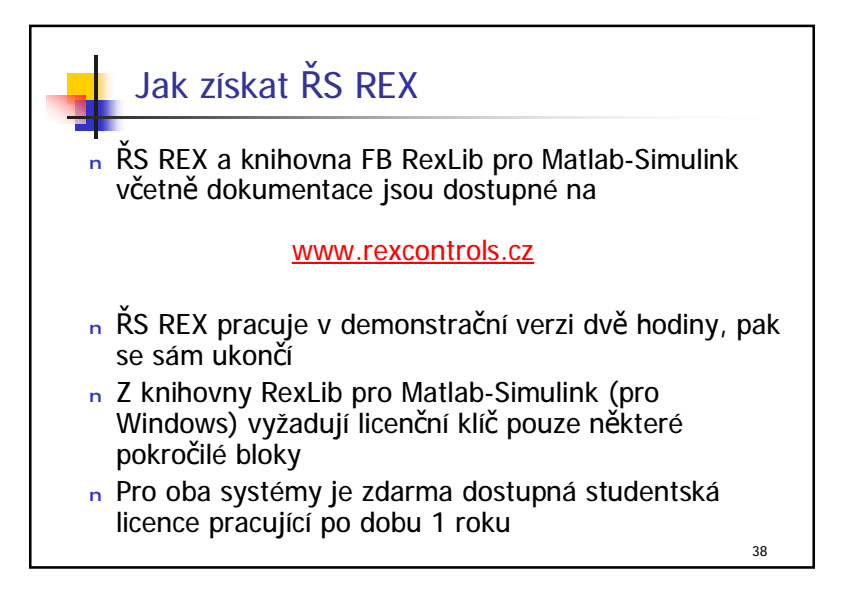